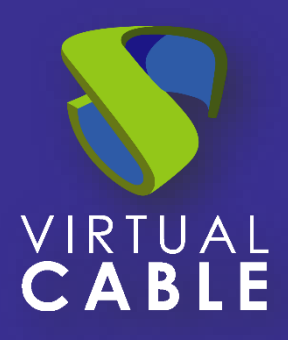

# Optimización de UDS Enterprise en Windows 8

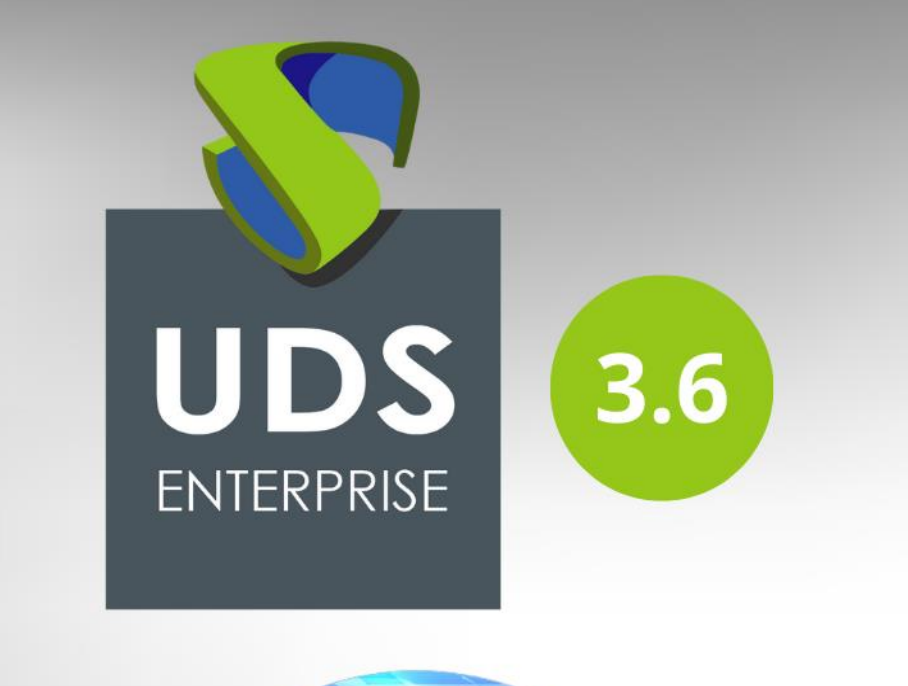

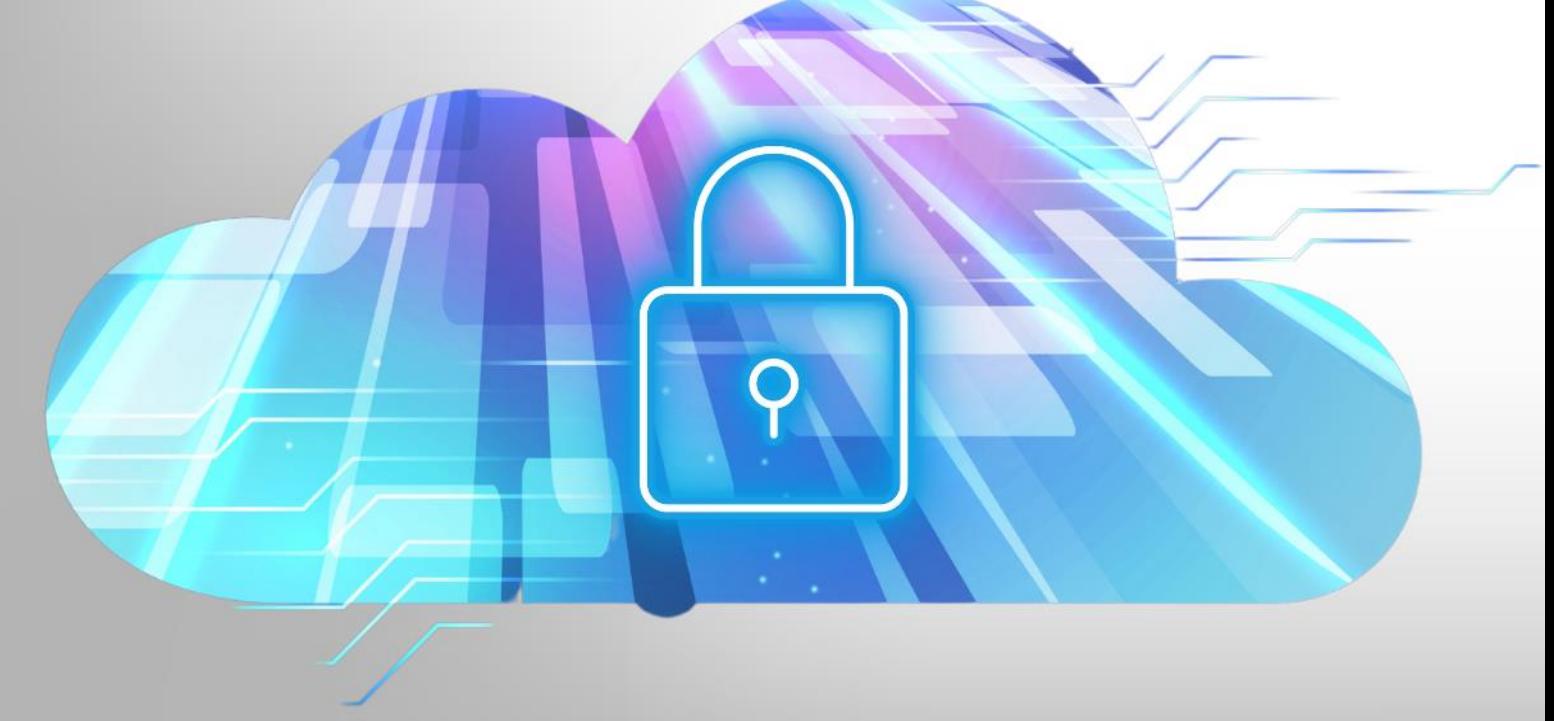

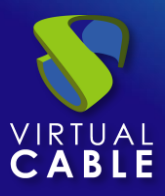

# Índice

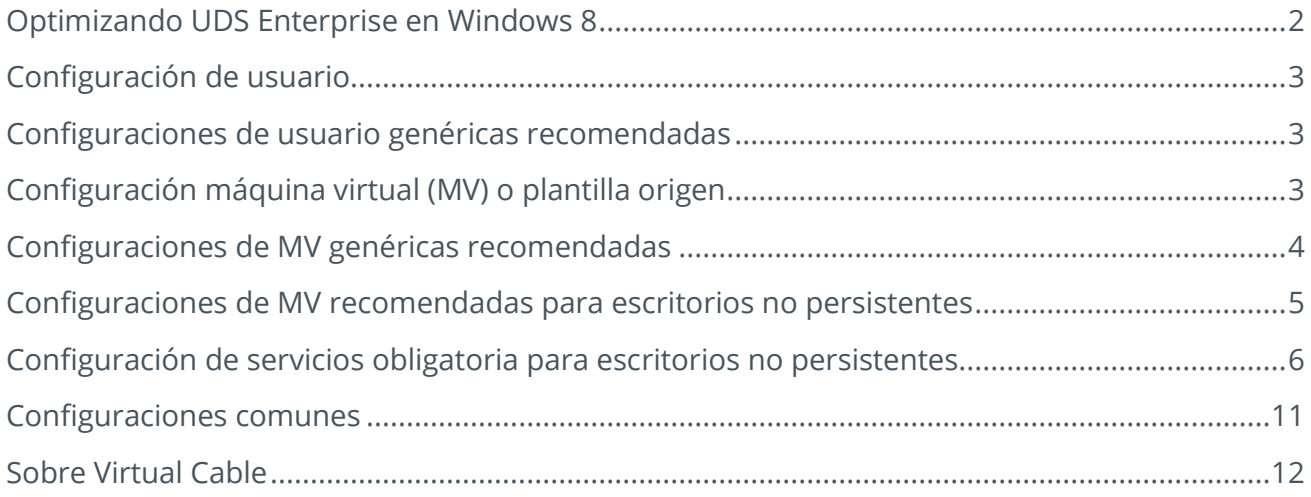

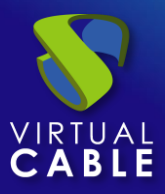

## **Optimizando UDS Enterprise en Windows 8**

<span id="page-2-0"></span>Desplegar escritorios virtuales con Windows 8 requiere realizar una planificación y configuración que proporcione a los usuarios una plataforma de escritorios virtuales optimizada y segura.

En este documento se describen una serie de buenas prácticas, referentes a configuración y características de Windows 8, que permitirán optimizar el rendimiento y comportamiento de la dotación de los escritorios virtuales desplegados para los usuarios.

La configuración de usuario se realizará sobre los objetos de política de grupo de Active Directory que inciden directamente sobre el perfil de usuario en el momento de cargar dicha plantilla origen o golden image.

El resto de configuraciones y modificaciones propuestas se realizarán sobre la imagen de máquina virtual definida como plantilla origen, que posteriormente se utilizará como base para realizar el despliegue de escritorios virtuales. Se trata de modificaciones en el registro del sistema y sobre los servicios del sistema operativo.

Se debe tener en cuenta que la mayoría de modificaciones indicadas en este documento son recomendadas, de manera que el administrador del sistema puede elegir si deshabilitar o no cada una de las características descritas según le convenga. El carácter del tipo de configuración para optimización, recomendado u obligatorio, se indica en el título del apartado correspondiente.

Algunas de las modificaciones descritas en este documento son genéricas y aplican a cualquier plataforma de escritorios virtuales, mientras que otras son exclusivas para plataformas de escritorios virtuales no persistentes.

Las configuraciones y modificaciones propuestas en ningún caso son necesarias para el correcto funcionamiento de una plataforma de virtualización de escritorios, simplemente optimizan ciertos aspectos de su funcionamiento, siendo responsabilidad del administrador del sistema los cambios adoptados y el correcto funcionamiento de la plataforma.

*VirtualCable y el equipo de UDS Enterprise no se hacen responsables en ningún caso de las posibles consecuencias en la estabilidad del sistema una vez aplicados los cambios propuestos en este documento.* 

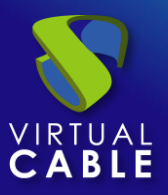

## <span id="page-3-0"></span>**Configuración de usuario**

A diferencia de la configuración de máquina, la configuración de usuario no se puede aplicar sobre la plantilla base sobre la que se van a desplegar los escritorios virtuales. Para realizar los cambios de forma centralizada, se recomienda utilizar los Objetos de Políticas de Grupo o GPO.

#### <span id="page-3-1"></span>**Configuraciones de usuario genéricas recomendadas**

Objetos de Políticas de Grupo: Se recomienda aplicar las siguientes configuraciones de GPO en cualquier plataforma de escritorios virtuales.

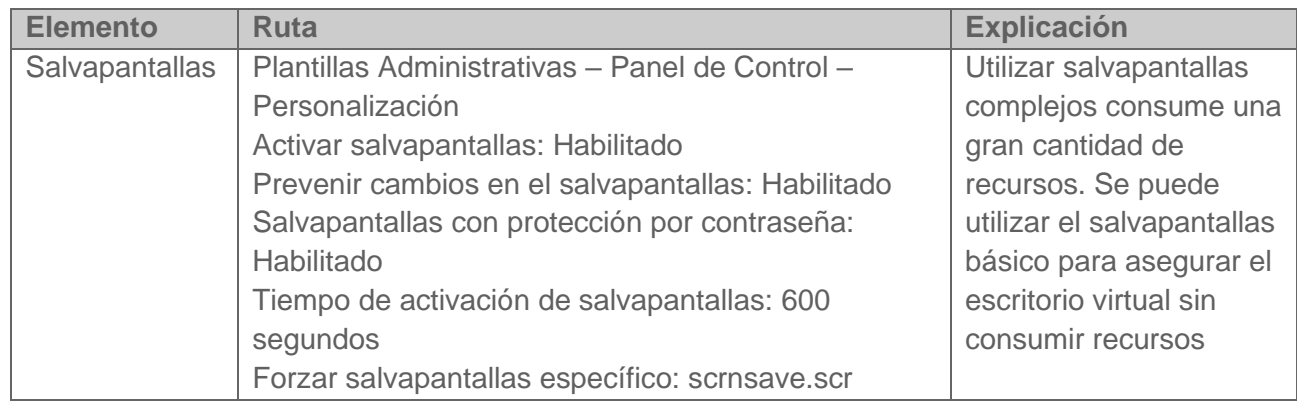

# <span id="page-3-2"></span>**Configuración máquina virtual (MV) o plantilla origen**

Para las configuraciones descritas en este apartado que implican cambios en el registro de Windows es recomendable tener en cuenta las posibles implicaciones a la hora de realizar dichos cambios.

Modificar incorrectamente el registro de Windows puede convertir el sistema en inestable. Se recomienda realizar un backup del registro de Windows antes de realizar cualquier modificación sobre el mismo.

Para una correcta optimización de la máquina virtual origen existen una serie de parámetros que podemos afinar de cara a mejorar el rendimiento de la misma.

Los ajustes sobre la máquina virtual origen pasan por modificaciones en tres apartados: registro del sistema, Objetos de Políticas de Grupo o GPO y servicios de Windows 8.

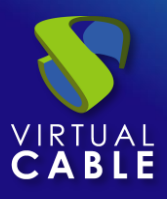

## <span id="page-4-0"></span>**Configuraciones de MV genéricas recomendadas**

Registro del Sistema: Los siguientes cambios en el registro del sistema son válidos para cualquier plataforma de escritorios virtuales, persistentes o no persistentes. Estas modificaciones reducirán el consumo de recursos de los escritorios virtuales en la plataforma hipervisora.

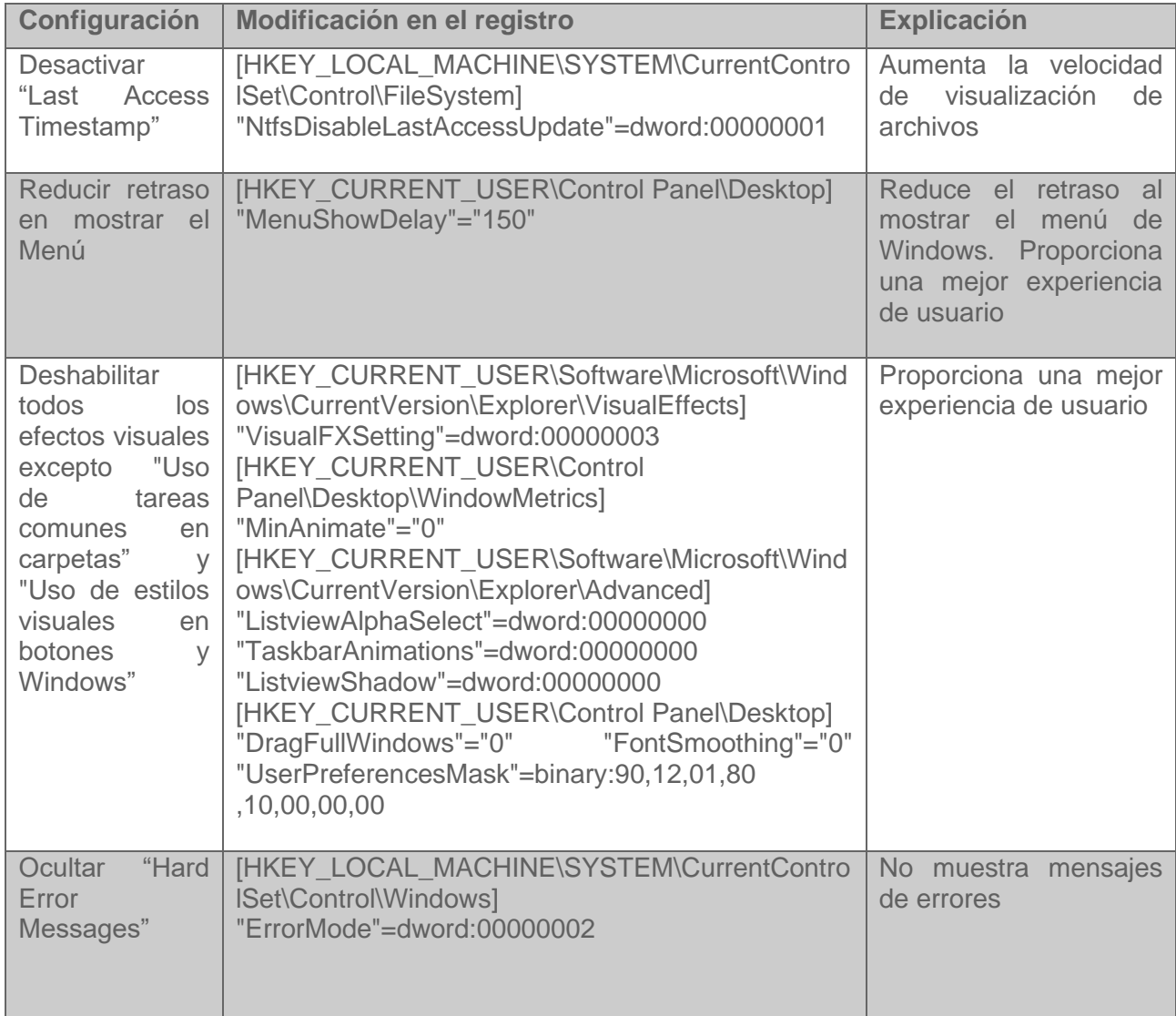

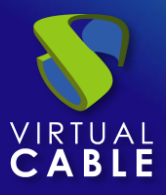

#### <span id="page-5-0"></span>**Configuraciones de MV recomendadas para escritorios no persistentes**

Registro del Sistema: Estos cambios en el registro son recomendables para escritorios virtuales no persistentes. Como se puede ver en la siguiente tabla, los parámetros se utilizan para configurar registros de eventos, almacenamiento de logs y desfragmentación de disco; servicios que en escritorios virtuales no persistentes no tienen ninguna utilidad.

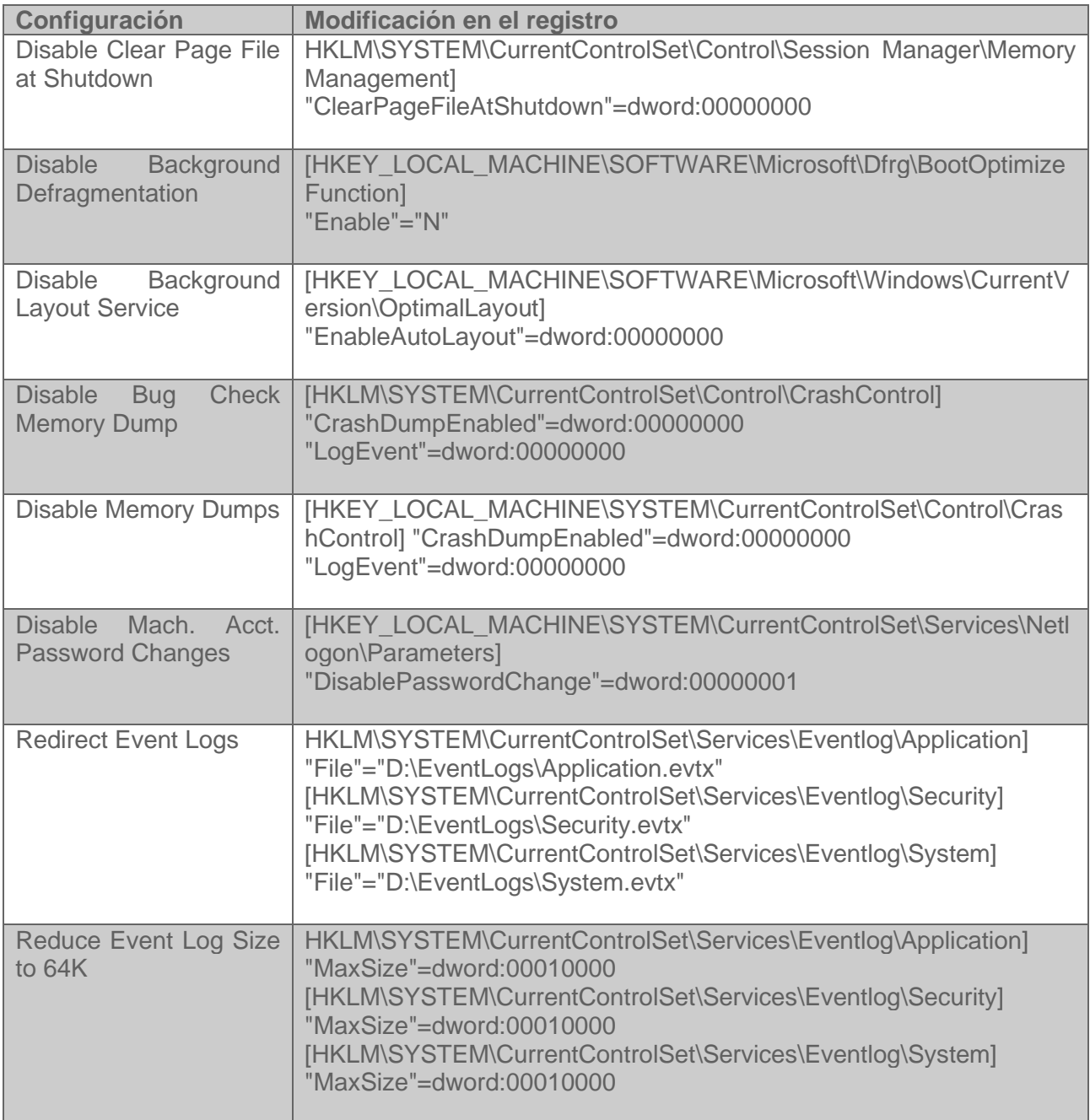

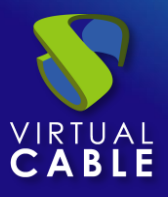

Objetos de Políticas de Grupo: Se recomienda aplicar las siguientes configuraciones de GPO en cualquier plataforma de escritorios virtuales. Estas configuraciones están habilitadas por defecto en Windows 8. Al realizar despliegues de escritorios virtuales no persistentes basados en plantillas no es necesario tener habilitadas estas opciones, ya que, aparte de consumir recursos, éstas son útiles cuando el escritorio virtual es persistente.

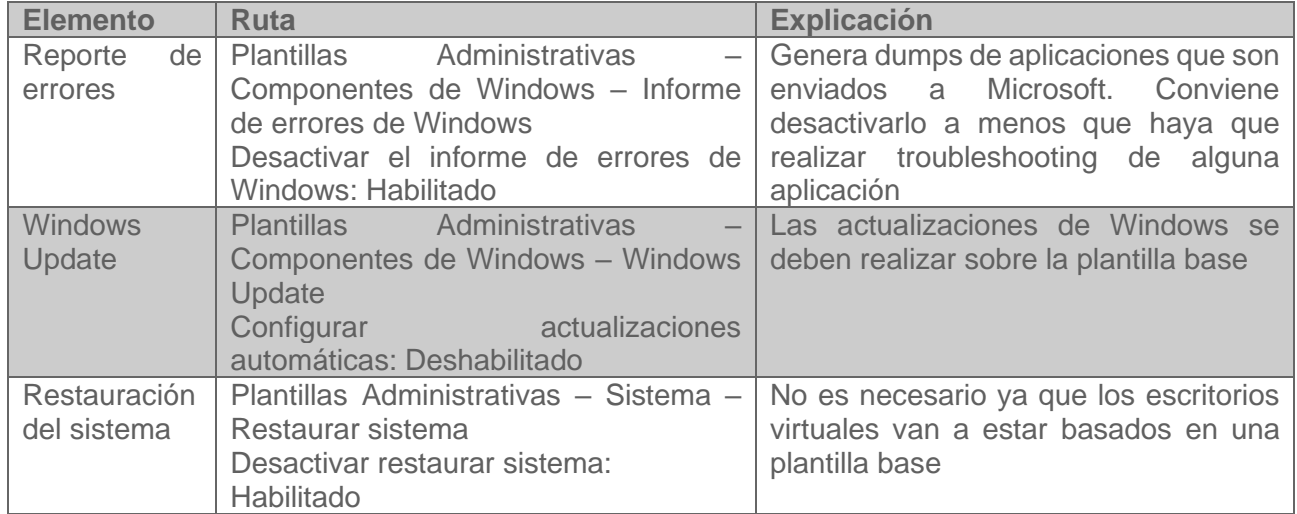

#### <span id="page-6-0"></span>**Configuración de servicios obligatoria para escritorios no persistentes**

Servicios: Windows 8 incluye una serie de servicios activados por defecto. Estos servicios mejoran el rendimiento a medida que el escritorio virtual se mantiene en el tiempo. UDS Enterprise permite, entre otras funciones, publicar escritorios virtuales no persistentes, por lo que ante este tipo de despliegues, tener activos estos servicios no tiene mucho sentido. A continuación listamos los servicios susceptibles de ser deshabilitados.

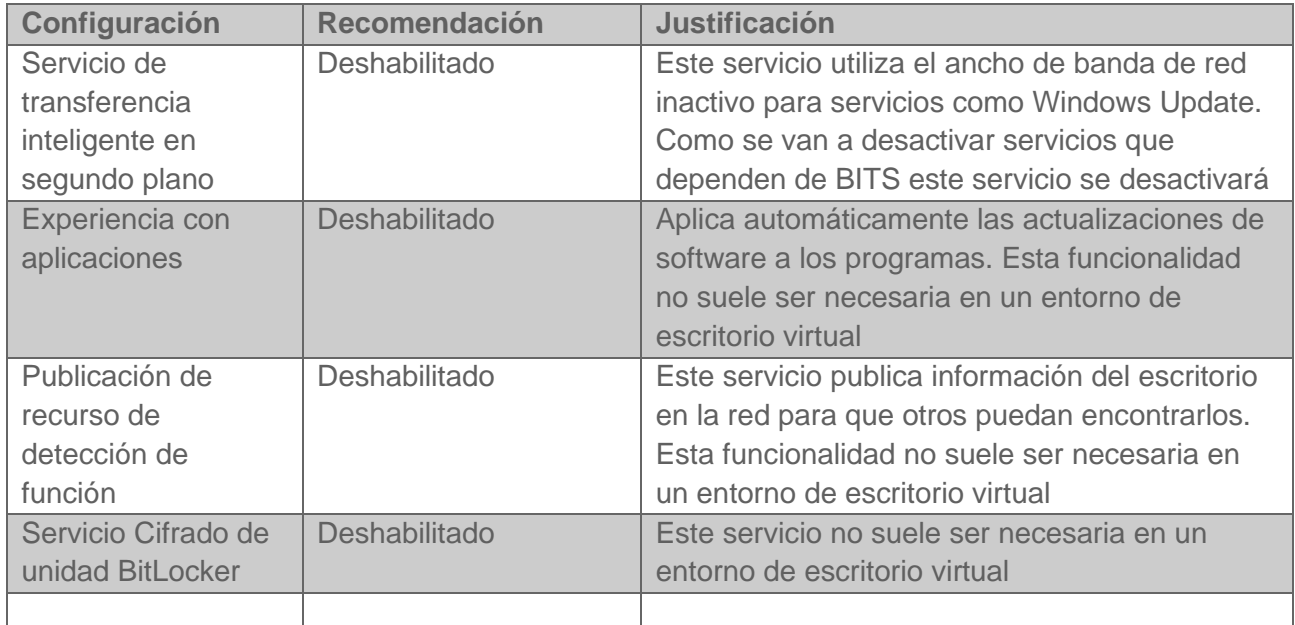

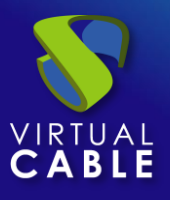

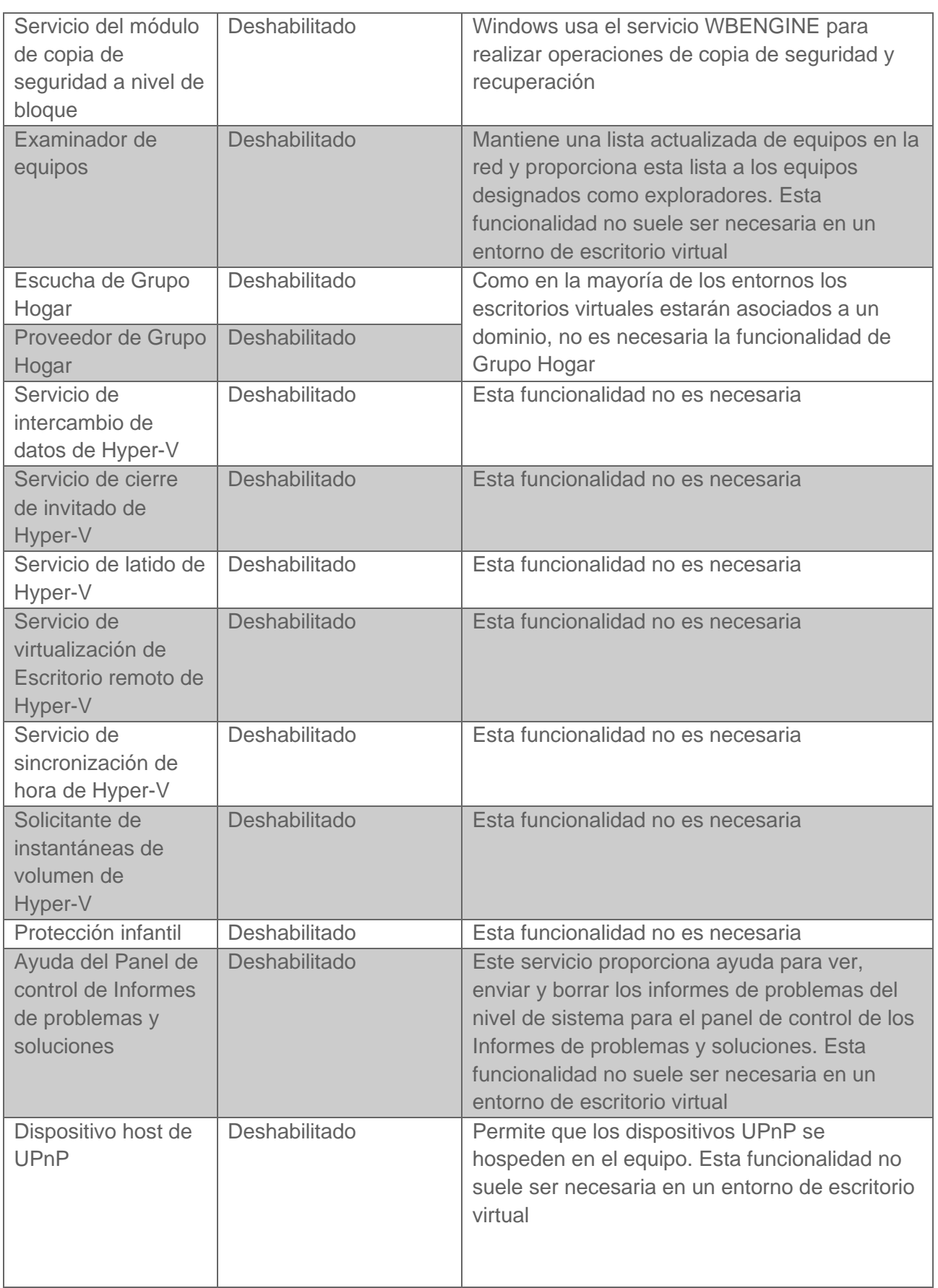

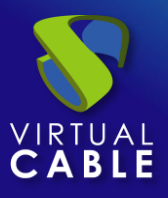

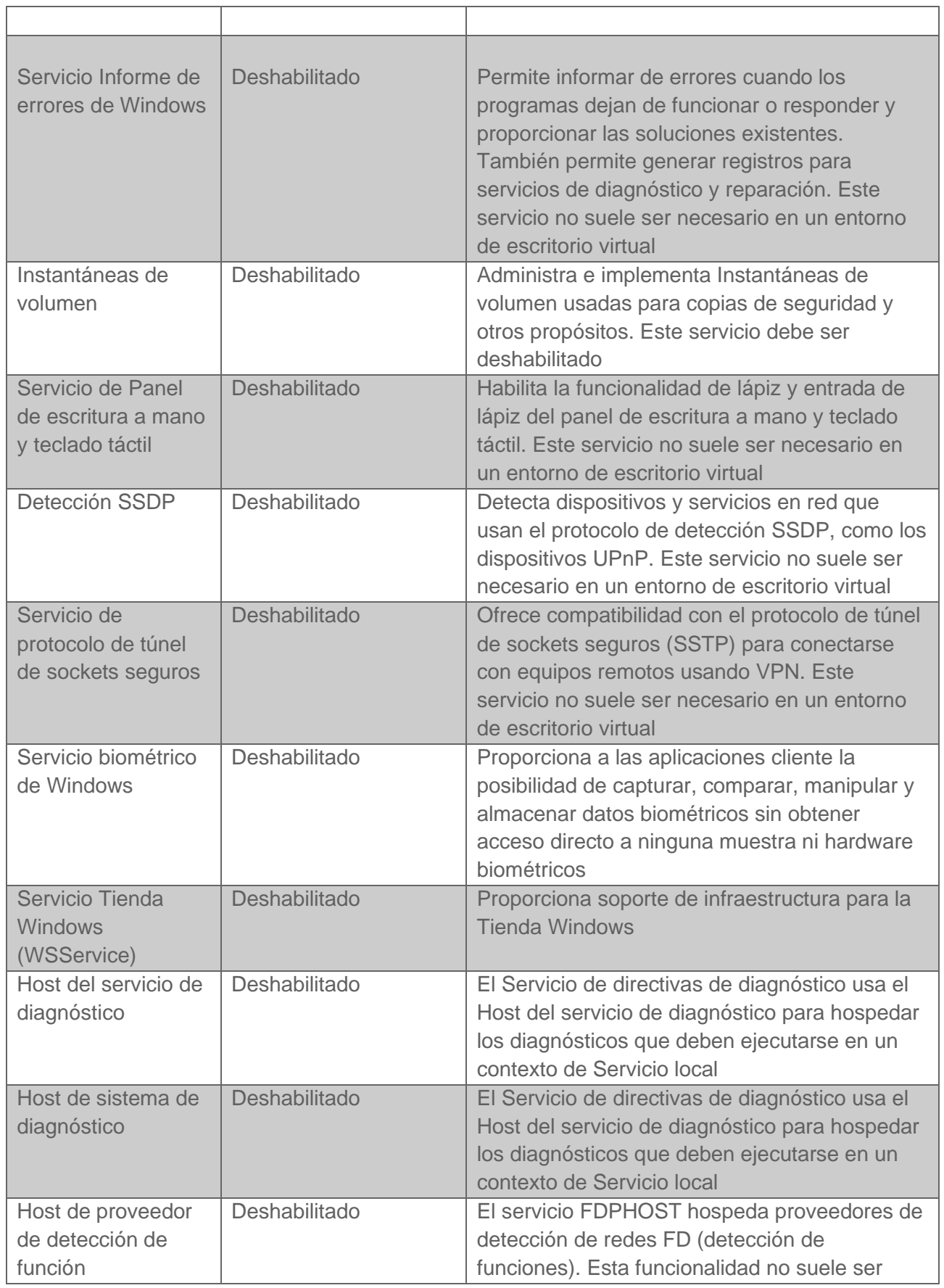

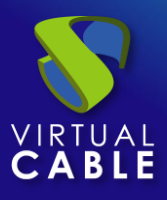

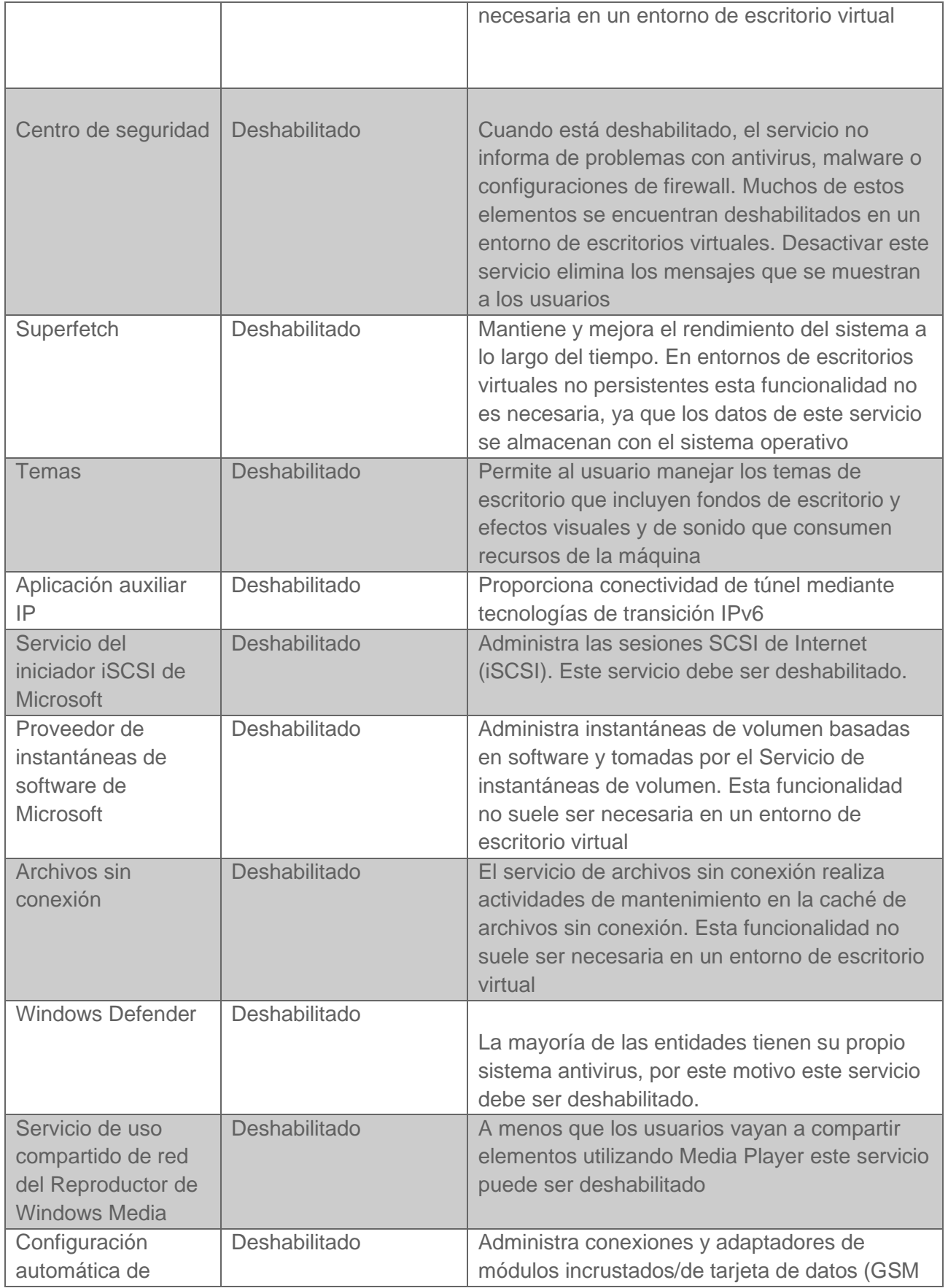

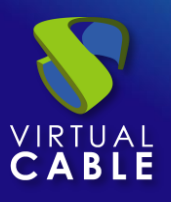

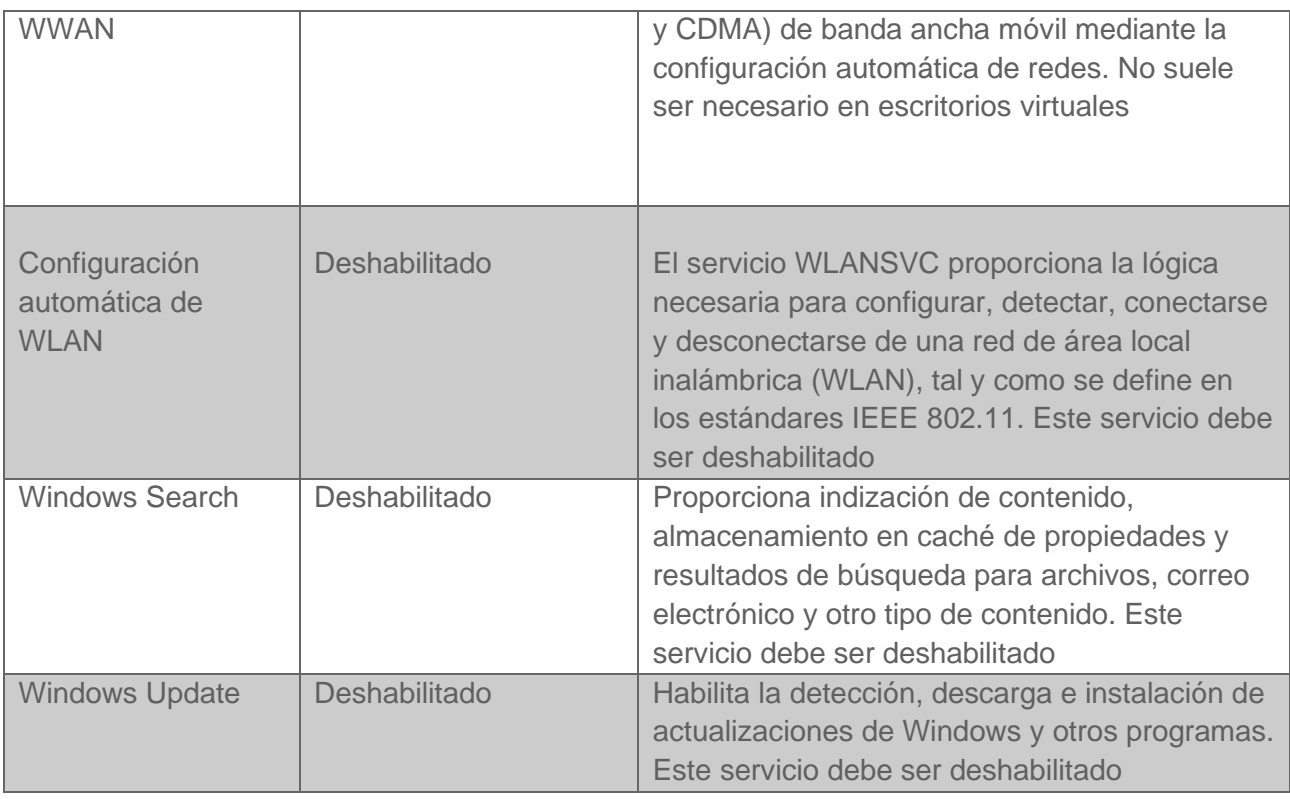

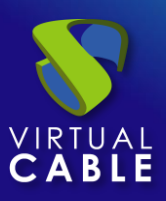

# <span id="page-11-0"></span>**Configuraciones comunes**

Estas últimas configuraciones optimizan el escritorio eliminando elementos innecesarios. Se aplican sobre distintos apartados dentro del propio SO de la máquina origen. En el caso del antivirus, recomendamos consultar al fabricante del mismo para este tipo de optimizaciones.

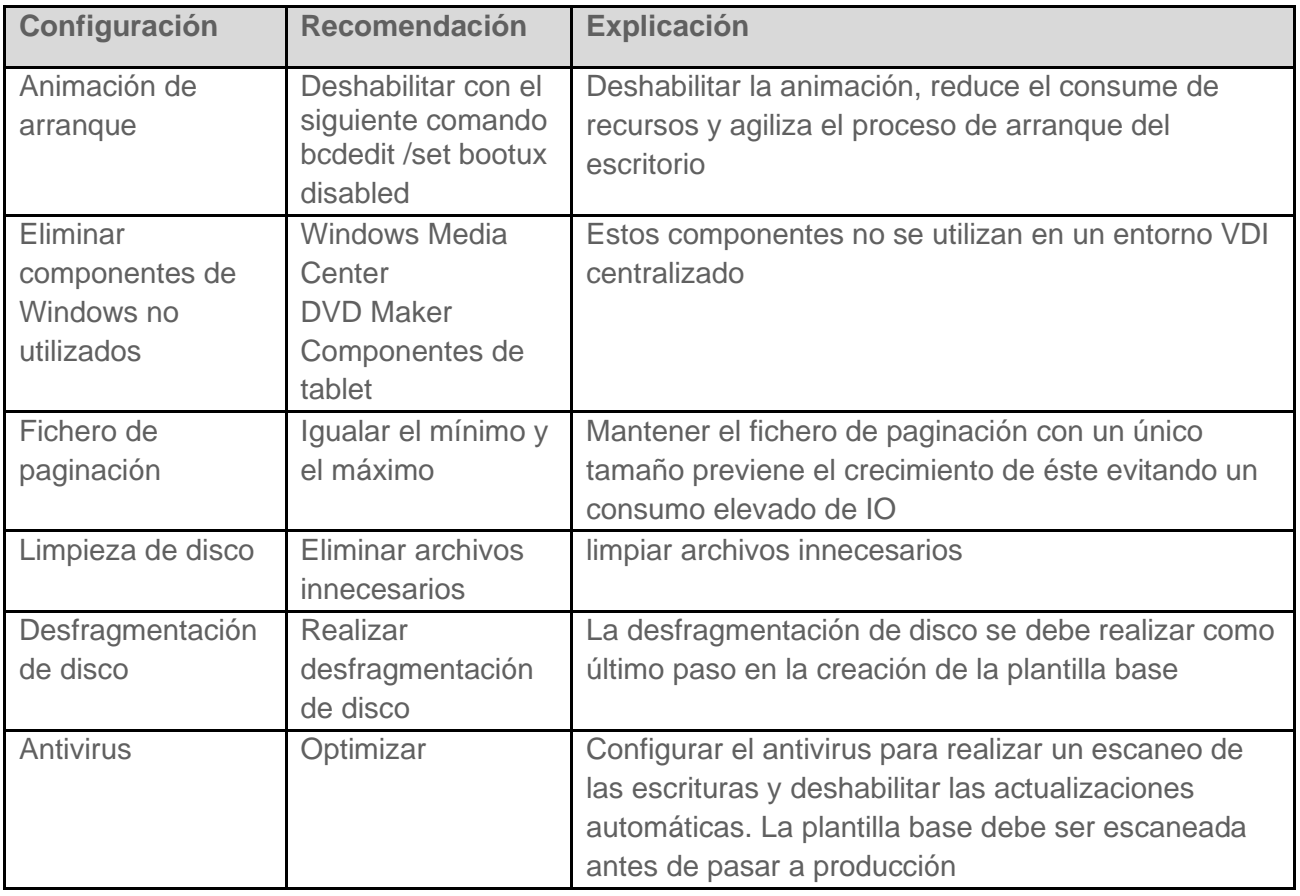

## <span id="page-12-0"></span>**Sobre Virtual Cable**

[Virtual Cable](https://virtualcable.net/) es una compañía especializada en la **transformación digital** del **puesto de trabajo**. La compañía desarrolla, soporta y comercializa UDS Enterprise. Su equipo de expertos ha diseñado soluciones **VDI** a medida de **cada sector** para proporcionar una experiencia de usuario única y totalmente adaptada a las necesidades de cada perfil de usuario. Los profesionales de Virtual Cable tienen **más de 30 años de experiencia** en TI y desarrollo de software y más de 15 en tecnologías de virtualización. Cada día se despliegan **millones de escritorios virtuales Windows y Linux con UDS Enterprise en todo el mundo**.